# **UNIVERSIDAD DE SAN CARLOS DE GUATEMALA FACULTAD DE INGENIERIA 2 ESCUELA DE CIENCIAS Y SISTEMAS**

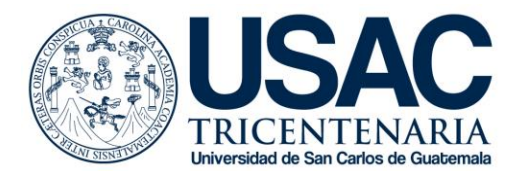

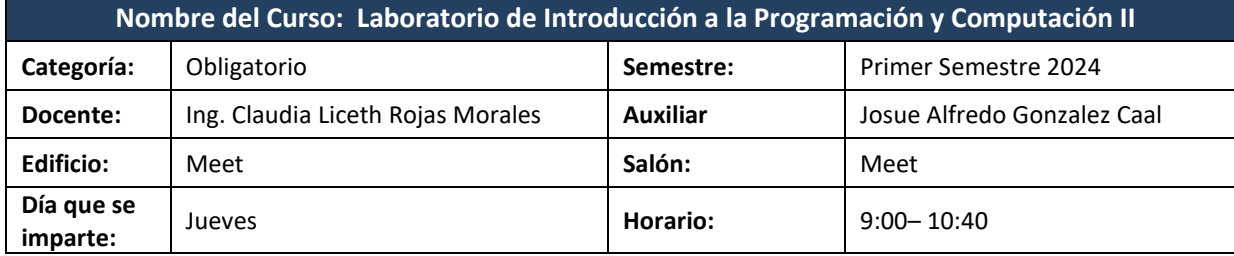

## 1. Descripción del laboratorio

El laboratorio de Introducción a la Programación y Computación II cubrirá conceptos y herramientas para el desarrollo de programas de software utilizando conceptos de POO y el lenguaje Python.

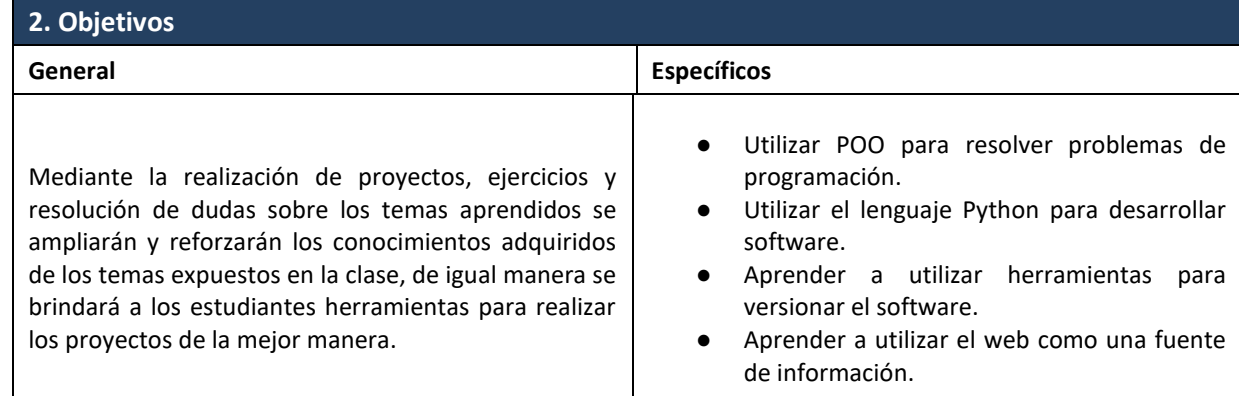

## **3. Metodología**

- 1. Clases magistrales para guiar y asesorar al estudiante.
- 2. Autoaprendizaje y lectura acerca de las herramientas a utilizar.
- 3. Exámenes cortos, tareas, prácticas y proyecto.

#### **4. Competencias terminales**

Al finalizar el laboratorio el estudiante desarrolla las siguientes competencias:

- − Capacidad para desarrollar software.
- − Capacidad de utilizar estructuras de datos para resolver problemas de programación.
- − Capacidad de versionar el software que desarrolla.

### **5. Observaciones**

- 1. Se requiere de un 70% de asistencia al laboratorio.
- 2. Es obligatorio aprobar el laboratorio con una nota mínima de 61 puntos para tener derecho a examen final y aprobación del curso.
- 3. Solo se calificarán exámenes y proyectos de estudiantes asignados en el curso.

1

**S**

**UNIVERSIDAD DE SAN CARLOS DE GUATEMALA FACULTAD DE SAN CARLOS DE FACULTAD DE INGENIERIA**<br> **2 ESCUELA DE CIENCIAS Y SISTEMAS** 

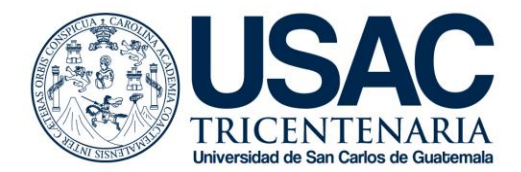

# **6. Contenido temático del laboratorio**

#### **1. Introducción a Python**

- 1.1. Instalación de Python 3.x.x
- 1.2. Instalación de entorno de desarrollo PyCharm
- 1.3. Ejercicios para probar entorno de desarrollo y programación básica
	- 1.3.1. Variables, expresiones y sentencias
	- 1.3.2. Ejecución condicional
	- 1.3.3. Funciones
	- 1.3.4. Iteración
	- 1.3.5. Strings
- 1.4. Programación Orientada a Objetos
	- 1.4.1. Clases y Objetos
	- 1.4.2. Métodos y Atributos
	- 1.4.3. Pilares
		- 1.4.3.1. Herencia
		- 1.4.3.2. Abstracción
		- 1.4.3.3. Polimorfismo
		- 1.4.3.4. Encapsulamiento

#### **2. Manejo de versiones**

- 2.1. Conceptos y fundamentos
- 2.2. Configuración de software para versionar
- 2.3. Implementación de troncales y ramas

## **3. Procesamiento de datos XML**

- 3.1. Procesamiento de datos XML con el modelo DOM
- 3.2. Procesamiento de datos XML con modulo ElementTree
- 3.3. Procesamiento de datos XML con el modelo XPath
- 3.4. Lectura XML
- 3.5. Escritura XML

## **4. Estructuras de Datos**

4.1. Listas

- 4.1.1. Listas Nativas de Python
- 4.1.2. Listas usando POO
	- 4.1.2.1. Lista Enlazada
	- 4.1.2.2. Lista Doblemente Enlazada
	- 4.1.2.3. Lista Circular
	- 4.1.2.4. Lista Doblemente Circular
- 4.2. Ficheros
- 4.3. Diccionarios
- 4.4. Tuplas
- 4.5. Expresiones regulares

1

**S**

**SEM**

**E**

**STRE**

R

Е

 $\bar{I}$ 

1

**UNIVERSIDAD DE SAN CARLOS DE GUATEMALA FACULTAD DE INGENIERIA 2 ESCUELA DE CIENCIAS Y SISTEMAS** 

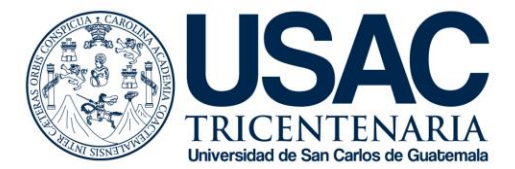

#### **5. HTML5 y CSS**

- 5.1. Introducción a HTML5 y CSS
- 5.2. Estructura básica
- 5.3. Componentes básicos
	- 5.3.1. Elementos
	- 5.3.2. Atributos
	- 5.3.3. Parrafos
	- 5.3.4. Estilos
	- 5.3.5. Tablas
	- 5.3.6. Imágenes
	- 5.3.7. Listas
	- 5.3.8. Elementos de un formulario
	- 5.3.9. Tipos del elemento "input"
	- 5.3.10. Atributos del elemento "input"
- 5.4. CSS
	- 5.4.1. Modulos CSS
	- 5.4.2. Conectar HTML y CSS
	- 5.4.3. Sintaxis de CSS
	- 5.4.4. Variables CSS
	- 5.4.5. Selectores

## **6. Entorno para desarrollo Web en Python**

- 6.1. Framework Flask
- 6.2. Framework Django
	- 6.2.1. Vistas
	- 6.2.2. URLs
	- 6.2.3. Apps en Django
	- 6.2.4. Creando una nueva App
	- 6.2.5. Modelos en Django
	- 6.2.6. Creando un módulo
	- 6.2.7. Creando instancias de Modelos
	- 6.2.8. Creando Vistas
	- 6.2.9. Panel de administración de Django
	- 6.2.10. Templates en Django
		- 6.2.10.1. Templates
		- 6.2.10.2. Herencia de Templates
		- 6.2.10.3. Archivos estáticos
		- 6.2.10.4. Inlines
		- 6.2.10.5. Vista de detalles

#### **7. JavaScript Object Notation (JSON)**

- 7.1. Sintaxis de JSON
- 7.2. JSON vs XML
- 7.3. Tipos de datos JSON
- 7.4. JSON Parse

**S**

**E M**

**E**

**S**

**T R**

**E**

1

**UNIVERSIDAD DE SAN CARLOS DE GUATEMALA FACULTAD DE INGENIERIA 2 ESCUELA DE CIENCIAS Y SISTEMAS**

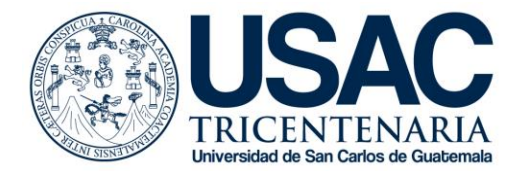

- 7.5. JSON Stringify
- 7.6. JSON Objects
- 7.7. JSON Arrays

### **8. Acceso a datos web**

- 8.1. Internet como origen de datos
- 8.2. Protocolo HTTP
- 8.3. Códigos de Error
- 8.4. Peticiones HTTP en Python
- 8.5. Librería en Python para realizar peticiones HTTP
- 8.6. Lectura de archivos binarios mediante peticiones HTTP
- 8.7. Análisis de XML en Peticiones
- 8.8. Desplazamiento a través de los nodos
- 8.9. Análisis JSON en Peticiones
- 8.10. Interfaces de programación de aplicaciones
- 8.11. API
- 8.12. Seguridad y uso de API's

## **7. Evaluación de rendimiento académico**

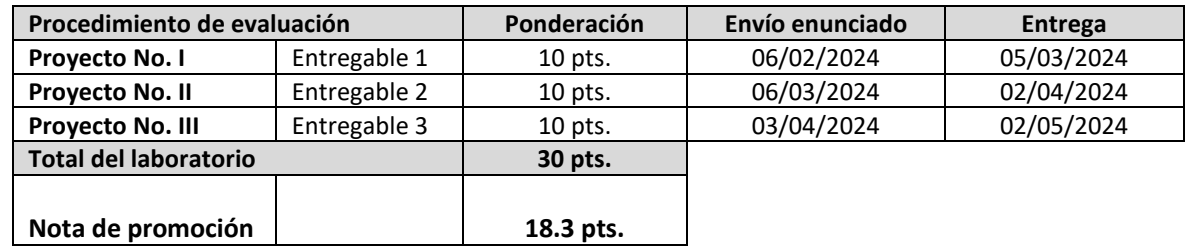

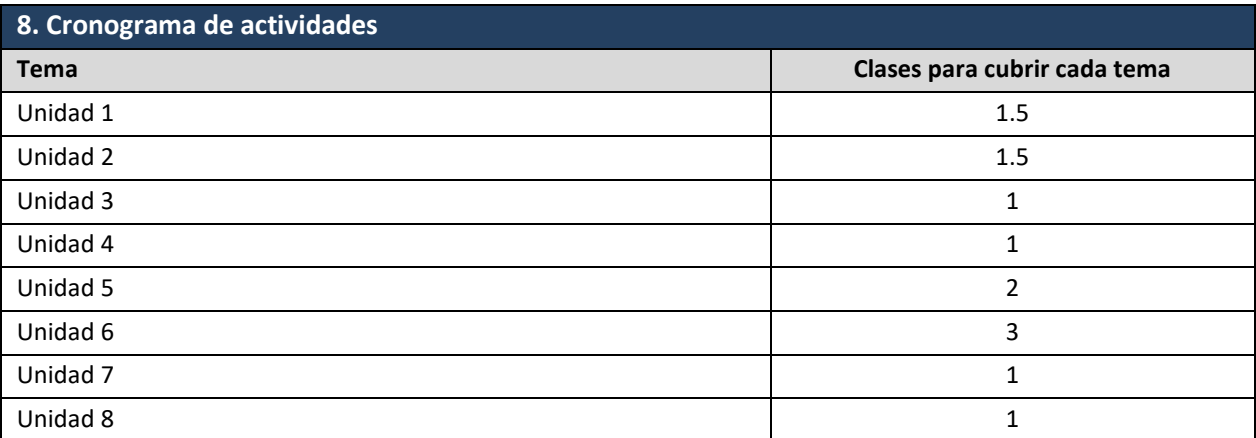